# Transform Your Future

# *Thursday, April 23, 2015 Session A (10:15-11:30 a.m.)*

#### Information Technology A1 AN INTRODUCTION TO BLENDED LEARNING IN THE D2L CLASSROOM **Remo Lacoe, Halton Catholic DSB**

Discover how Desire to Learn can be used in your classrooms. This beginner workshop will demonstrate working in the D2L (Desire to Learn) environment. Incorporate blended learning into the traditional classroom. Topics range from developing content, using the OERB, discussion boards and dropboxes.

#### Business Leadership INTEGRATING TECHNOLOGY WITH PROJECT-BASED LEARNING **Christopher Gill, Peel DSB**

Project examples include school events in BDP3O and BOH4M. Explore strategies for organizing your class teams, planning, collaboration, marketing and providing feedback. Enhance collaboration, communication, critical thinking, and creativity using Weebly, Twitter, & PBWorks (Wiki).

## A3 THE MARKETING PLAN

Debbie Michailidis, Toronto DSB

Participants will learn how to teach the marketing plan, break it down so that it makes sense to students and is more manageable for the teacher.

## A4 ABORIGINAL YOUTH ENTREPRENEURSHIP PROGRAM **Ivan Arneill, Thames Valley DSB**

For teachers in Ontario teaching this class, come and share your thoughts and ideas after teaching this program. Some resources for both the Gr. 11 and Gr. 12 course will be shared.

## **A5** GOOGLE APPS FOR BUSINESS EDUCATION **Aatif Choudhry, Farah Merali, Toronto DSB**

Explore the use of Google Apps for Education in the Business classroom. Learn how to use Google Classroom to support a blended learning environment, Google Docs to facilitate collaboration and Google Forms to collect and organize important information.

Business Leadership

Information Technology

**Marketing** 

Entrepreneurship

# A6 BOH ISU PORTFOLIO PROJECT

**Pieter Toth, Toronto DSB**

Interested in developing a portfolio project as an independent study unit in BOH4M using cognitive thinking tools and inquiry-based learning? Links to curriculum, sample instruction handouts, and sample student portfolios will be discussed and shared electronically.

#### International Business A7 EXPERIENTIAL LEARNING IN INTERNATIONAL BUSINESS **David Thairs, Toronto DSB**

Everything you wanted as a business teacher: dynamic lessons, hands-on activities, and resources for 2015! Learn how to use case studies, news articles, and research assignments in your classroom. Are YOU ready?

#### **Accounting** TEACH ACCOUNTING WITH SAGE 50 (FORMERLY SIMPLY ACCOUNTING) **Marion Majkot, SAGE Representative**

Learn practical exercises including creating a company, entering daily transactions, preparing adjustments and viewing the audit trail. Incorporate the School Accounting Modules from CPA into Sage 50 and find out where you can get a copy of these modules.

#### A9 LIFE MADE EASIER WITH GOOGLE APPS **Dianne Fitzpatrick, Ritu Sharma, Peel DSB**

Send paperless feedback on tests, assignments, peer evaluations and how to prepare monthly "paycheques" for student reflections. Google sheet add-ons, AutoCrat & Doctopus will be the main focus. Participants should have experience with Google Drive. BRING YOUR OWN DEVICE!

# General Business

## ENGAGING STUDENTS IN GRADE 10 BUSINESS - BUILDING SECTIONS AND BEYOND

## **Aly Hirji, Toronto DSB**

This session will showcase how to use various forms of DI in the classroom such as experiential activities and engaging videos. This workshop will provide plenty of take away resources, worksheets and materials so that you can get started right away to help your students build 21<sup>st</sup> century skills.

#### Entrepreneurship

General Business

## A11 HERDING CATS: JA STUDENT VENTURE AND ENTREPRENEURSHIP **Ed Hicken, Upper Grand DSB**

Teaching Entrepreneurship is chaos at the best of times. Stop fighting it, embrace the madness, and give students a real business experience using the structure and resources of the JA Student Venture program.

#### Information Technology A12 MY (TEACHING) LIFE MADE EASIER WITH GOOGLE IN THE CLASSROOM **Kim Mannila, Superior-Greenstone DSB**

Learn how to use GOOGLE docs, GOOGLE forms, GOOGLE mail, and other features of GOOGLE in a range of Business courses. Start using GOOGLE with YouTube and other websites to create engaging lessons and authentic tasks for your students.

# *Session B (12:45-2:00 p.m.)*

General Business

## **B1** PRESENTATIONS POST-POWERPOINT **Kara Hiltz, Peel DSB**

Why use played-out PowerPoint when there are a myriad of options for creating electronic presentations? In this workshop, you will be introduced to a number of online apps that will help you and your students create presentations that will make your audience think you hired professionals. Learn how to weave communication and presentation skills into your lessons and help your students develop the foundational, transferable skills that will enable them to be successful across the curriculum.

# **B2** CREATIVE RESOURCES FOR ECONOMICS

# **Brian Raposo, York Region DSB**

From video resources to game simulations, economic "raps" and comics, this workshop will provide a variety of projects and resources to participants. A must for the first time economics teacher! Participants are encouraged to bring in their own external drives (USB's).

#### Grades 9 & 10

## **B3** BUSINESS 'LABS' - CLASS ACTIVITIES FOR BBI **Ed Hicken, Upper Grand DSB**

This workshop provides hands-on activities for BBI that are useful for formative or summative assessments. Students enjoy these low-tech, easy-to-organize activities without being mark-driven. Resources are field-tested and proven successful.

Law and Economics

#### General Business

**Entrepreneurship** 

#### PERSONAL FINANCE TIPS FOR TEENS **Gregory Cawsey , Upper Grand DSB**

Participants will receive personal finance lesson ideas from a "Lessons in Finance" series of published columns. "Financial Fridays" are designed to spark class discussions and support class activities and financial literacy.

## BUSINESS FAIR FOR YOUNG ENTREPRENEURS **Stefano Stradiotto, Toronto Catholic DSB**

Introducing a business fair concept for use in Grade 11 and 12 Entrepreneurship classes. Students create and run their own school-based lunch-time businesses. This experience can also be used to help create a venture plan for their business.

#### Business Leadership STUDENT LEADERSHIP - USING BUSINESS COURSES TO RUN STUDENT COUNCIL

#### **Chantale Zongor, Alice Shipton, Upper Grand DSB**

Find out how the Business Leadership and Entrepreneurship courses can pair with Student Council to create opportunities for more student-driven activities at your school.

## **B7 INFOGRAPHICS!**

#### General Business

**Accounting** 

Information Technology

General Business

General Business

## **Tina Striftobolas, Ian Da Silva, David Oppenheimer, Toronto DSB**

How do you take research and organize it into an easy to understand picture? Think Infographics. Students will rethink digital literacy, learn design software, and enhance communication skills while exploring the important legal, social, and ethical issues of the day.

## **B8** SUMMATIVE ACTIVITIES FOR ACCOUNTING **Mike Atkins, York Region DSB**

CPA Ontario is rolling out brand-new cases for both BAF3M and BAT4M. These teacher-prepared and CPA Ontario-reviewed cases are anchored in the Ontario curriculum expectations and are well-suited for use as a summative activity.

## **INTRO TO GOOGLE DOCS SUITE**

#### **Bruce White, Bill Schreiter, Thames Valley DSB**

Google Docs opens the world of interactive and cooperative tools for education. Learn how to use Word Processor, Spreadsheets, Presentations and Forms in your classroom. Bring your own device to participate fully in this workshop.

## **B10 BOOTLE BAG FOR BUSINESS 2.0**

**Karen Bond, EO, Ministry of Education**

This workshop will present a variety of exciting and practical classroomready business activities and resources. Participants will acquire a "Bootle Bag" of Karen's most enjoyable and engaging business activities, guaranteed to delight your students.

## **B11** GO PAPERLESS WITH GOOGLE CLASSROOM **Liza Oates, MJ Page, Halton DSB**

In this workshop, you will set up your own Google classroom; find out how to create & collect paperless assignments; provide real-time feedback and more! Demos include: BBI,BTT,BOH & BDV Google Classrooms with ready-made activities, lessons and assignments. Bring your own device to follow along and set up your class.

## **B12** AUTHENTIC INVESTING - IDC4U **John Kulcsar, York Region DSB**

General Business

#### This interdisciplinary course focuses on investing in stocks, bonds, and mutual funds. Students have opportunities to invest in the Wilfrid Laurier University and Nipissing University Stock Market Games. An introduction to teacher investing will be discussed. Includes field-trips and highlights the use of video and other resources.

# *Session C (2:30-3:45 p.m.)*

## C1 INTUIT EDUCATION PROGRAM: CLOUD ACCOUNTING **Naaz Fatima Butt , Intuit**

Welcome to the Intuit Education Program. We offer complimentary cloud based accounting software, QuickBooks Online, to educators and students for academic use. Practical uses and features will be demonstrated.

General Business

**Accounting** 

## C2 TECH TOOL SMACKDOWN!

## **Kari Peters, Michael A. Goldberg, Toronto DSB**

Explore the latest and best web 2.0 tools for the business classroom – smackdown style! A variety of tools that engage students will be presented in 3 minute chunks. It's time to "tech" up your business classroom!

#### General Business THE BUSINESS OF INSURANCE: EDUCATING STUDENTS ON ITS EFFECT ON OUR DAILY LIVES

## **Beverly Lewis-Hunte, Insurance Institute - Career Connections**

The world of insurance is a large driver of the economy & has a significant impact on our daily lives. Our free curriculum-based resources can aid you in meeting classroom expectations & introduce your class to risk & liabilities. 'You're in Business'is designed for students in Gr. 9-12, studying BBI, Marketing and Entrepreneurship, etc. The 8 lessons engage your business students in the concepts of risk, liability, ethics & entrepreneurship, as well as, careers.

#### Information Technology

## C4 GET WEB SAVVY WITH EASE

## **Mary Jane Page, Halton DSB** Use Google Sites to create a website! Maintaining an up-to-date website is

automatic when you edit and move files in your Google drive. It's that easy!

#### General Business

**Accounting** 

## DEVELOPMENTS IN SHSM BUSINESS PROGRAMS

## **Karen Bond, Sudeshna Dutta, Ministry of Education**

Thinking of a new Specialist High Skills Major-Business program or refining an existing program? Learn about two exploratory SHSM pilots: Innovation, Creativity and Entrepreneurship (ICE) Training and a Summer Entrepreneurship Cooperative Education Program. Learn and share strategies for managing SHSM Business programs.

## C6 ONLINE ACCOUNTING MAPS FOR SECONDARY STUDENTS

## **Kevin Martindale, Sam Jalees, Neville Joffe, AME Learning**

Learn more about AME Learning's dynamic approach to supporting instruction of accounting using online tutorials and interactive accounting "maps" that facilitate student understanding before, during and after class. All participants will be provided with a free 3 month trial of the AME-Engage Accounting online learning environment.

#### General Business

## C7 INDEX CARDS, STRING, POPSICLE STICKS AND OTHER LOW BUDGET, LOW TECH IDEAS

#### **Trevor Nurmi, Hamilton-Wentworth DSB**

Low prep, low-tech and low budget ideas for an interactive classroom. Presentation on teaching concepts such as organizational structures, the business cycle, production, goal setting, exit cards and test reviews.

#### Business Leadership

## BOH LEADERSHIP VENTURE CULMINATING PROJECT **Pieter Toth, Toronto DSB**

Interested in creating a BOH4M culminating project involving students planning and implementing a fundraising event? Instruction sheets, curriculum links, student tracking sheets, and samples of student work are provided electronically.

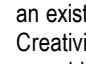

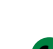

#### Information Technology

SHSM

General Business

**Entrepreneurship** 

General Business

## C9 CREATING VIDEOS FOR THE CLASSROOM

#### **Bruce White, Bill Schreiter, Thames Valley DSB**

Learn about iMovie and Google Chrome Apps to create movie trailers. Incorporate photos, video, and text to tell a story and introduce a topic. Learn about scripting, video editing, and more. Lights! Camera! Action!

#### **Marketing** C10 EVERYTHING YOU NEED TO TEACH SPORTS, ENTERTAINMENT AND FASHION MARKETING

## **Emily Marotta-Kulcsar, York Region DSB**

The fields of sports, entertainment, and fashion play a huge role in our daily lives. Participants will obtain an understanding of this high demand Interdisciplinary course. Complete resources, assignments, activities, and OBEA contest information provide a fun and dynamic learning experience.

#### General Business C11 REFRESH: COLLABORATING TO ENHANCE LESSONS WITH TECH **Laura Pinto, University of Ontario Institute of Technology**

Engage in guided collaboration to enhance existing lessons with technology tools. Discover evidence-based criteria for lesson structures that lead to achievement and a "lightening round-up" of the latest tech tools. Participants should bring 1 existing lesson that needs tech infusion.

## BUSINESS FIELD TRIPS GALORE... EXPERIENTIAL LEARNING, OUTREACH ACTIVITIES & MORE!

#### **Deb Johnson, Dufferin-Peel Catholic DSB**

Is your school considering a Business SHSM? Are you interested in finding out more information about business programs at colleges and universities? Are you thinking about going on field trips to local businesses in the future? This workshop will provide a network of contacts for you and network with companies and college/university recruiters. See firsthand how experiential learning can enhance your school's business program!

# *Friday, April 24, 2015 Session D (10:00-11:15 a.m.)*

#### Information Technology **D1** TEACHING BUSINESS USING GOOGLE CLASSROOM **Candace Bamber, Toronto DSB**

Google Classroom works with Google Apps for Education to create a rich blended learning environment. This workshop will demonstrate how to use Google Classroom along with different types of activities to enhance your classroom learning environment.

## **D2** FINANCIAL SECURITIES THINK TANK **Michael A. Goldberg, Toronto DSB**

Get ready to find out everything you need to know about the Financial Securities course. Whether you are an IDC4U veteran, or you are offering the course for the first time, you will come away with plenty of resources and a network of like-minded teachers.

## D3 ABORIGINAL YOUTH ENTREPRENEURSHIP PROGRAM **Ivan Arneill, Thames Valley DSB**

For instructors who are currently teaching AYEP, come and share your thoughts and ideas on different lessons and topics that relate to this group. Focus on both the Gr. 11 and Gr. 12 courses.

#### D4 THE GREAT GIVEAWAY **Al Samsa, Halton DSB**

Come prepared to get access - in the cloud of course - to all of Al's accumulated files. This includes cases, simulations, games, tests, assignments, projects, tasks, and more. 30 years of, well, stuff. This has to be the real last hurrah.

## **ENGAGING STUDENTS IN GRADE 10 BUSINESS** - BUILDING SECTIONS AND BEYOND

#### **Aly Hirji, Toronto DSB**

This session will showcase how to use various forms of DI in the classroom such as experiential activities and engaging videos. This workshop will provide plenty of take away resources, worksheets and materials so that you can get started right away to help your students build 21<sup>st</sup> century skills.

#### Business Leadership

**Accounting** 

## MOTIVATING AND HANDS-ON ACTIVITIES FOR BOH **Fern Lackenbauer, DSB of Niagara**

This workshop will focus on presenting hands-on leadership, organizational and teamwork activities for the BOH course. Participants will receive lesson samples that will motivate students and develop employability skills.

## D7 COME GET BAF 3M1 **Jeff Boulton, Halton DSB**

That's right. All of it - including the marking! I've converted my entire course to Google Apps; most of them are self-marking assessments as well. Come and I'll show you how to make your own copy and use them all. No more workbooks! (Basic knowledge of Google Apps and your own device are required for this workshop).

# D8 SUMMATIVE ACTIVITIES FOR ACCOUNTING

# **Mike Atkins, York Region DSB**

CPA Ontario is rolling out brand-new cases for both BAF3M and BAT4M. These teacher-prepared and CPA Ontario-reviewed cases are anchored in the Ontario curriculum expectations and are well-suited for use as a summative activity.

#### **Marketing**

Accounting

## D9 GET REAL IN SPORTS AND ENTERTAINMENT MARKETING! **Shelly Singh, Toronto DSB**

Use real-world events to create real marketing campaigns in the classroom and discover field trips with presentations by industry professionals or have professionals present at your school to outline pathways to industry and offer career advice.

## **D10 MARKETING YOUR BUSINESS PROGRAM THROUGH BTT Toby Marr, DSB of Niagara**

Use the BTT course to market your business program. This workshop will provide innovative and effective ideas to promote the course and encourage students to take BTT.

#### **Entrepreneurship**

Grades 9 & 10

## **O11** ENTREPRENEURSHIP- START TO FINISH **Trevor Nurmi, Hamilton-Wentworth DSB**

Entrepreneurship can be an exciting course to teach. Classroom-ready activities for each unit are presented that are engaging and cater to all students' learning styles. 10 BDI assignments shared in one session! From the \$5 challenge, a neighbourhood field trip, Facebook pages, a Dragons Den pitch, obituaries, an interview and much more!

# *Session E (11:45 - 1:00 p.m.)*

General Business

## E1 PRESENTING...DATA! **Kara Hiltz, Peel DSB**

Infographics are everywhere these days. They tell us visually-engaging stories with and about data. You can incorporate their creation and use into all of your business courses. Learn how to make everything from high-impact standalone posters to report enhancements with infographics.

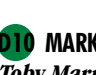

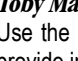

## E2 TECH SQUAD - AN ADVENTURE IN HYBRID LEARNING **Lori Darling, Near North DSB**

Take a sneak peek at the workings of a tech squad. The tech squad is a class where students support staff and other students with the use of technology in an experiential way, while using e-learning as a platform for meta-cognitive exploration. Come see how this exciting new program works!

## **GLOBAL CRUSADERS**

## **Amy Hargrave, Near North DSB**

Have your students pick a country and become experts on everything from culture to currency to business practices. In this workshop you will receive classroom ready resources that allow your students to apply the material in a fun and interesting way!

## **SAGE ONE DEMONSTRATION**

## **Hugo Croft-Levesque, SAGE Representative**

Sage One is a simple, cloud based accounting and business solution that is available for you to use as a teaching aid in your classroom whether you are teaching BDI, BAF or BAT. Come and see a live demo and learn how it can be easily used in your school.

## **TRENDS IN MARKETING**

## **Debbie Michailidis, Toronto DSB**

Participants will discuss the current marketing trends in Business and discover practical applications, which will make sense to students.

## E6 DEVELOPING INQUIRY-BASED LEARNING TOOLS FOR BUSINESS CLASSES

#### **Pieter Toth, Hamilton-Wentworth DSB**

This workshop is for teachers who are interested in developing practical, inquiry-based learning tools and strategies for use in any business class. This interactive workshop will provide a variety of tools, models, and sample assignments ready for use in your classes.

## E7 GOOGLE VIRTUAL TOURS

## **Laura Briscoe, Thames Valley DSB, Elyse Booth, Google Photographer, Shutter-fotos**

This workshop will outline the purpose and function of Google Virtual Tours and will describe how to implement this engaging tool into your lessons in BMI, Sports Entertainment Marketing, BBB and BTT.

# E8 GOOGLE FORMS TO VIRTUAL ASSESSMENT

#### **Bruce White, Bill Schreiter, Thames Valley DSB**

Use Google forms to create authentic surveys, quizzes and assessment tasks. Learn to customize your forms, use spreadsheets to display results and create virtual assessment forms for your classroom. Teachers and students will be able to gather, organize and publish data.

#### General Business USING DRAGON'S DEN, THE APPRENTICE, UNDERCOVER BOSS, AND OTHERS

## **Trevor Nurmi, Hamilton-Wentworth DSB**

It's more than just pushing play. Learn how to use specific episodes and integrate these into a variety of Business courses. Best practises from many teachers will be shared.

# E10 FUN ACTIVITIES FOR GRADE 11 & 12 ACCOUNTING

## **Lea Konforte, Toronto DSB**

Learn how technology and on-line resources can be used to make accounting interactive and fun. Superhero GAAP assignment using bit strips, Accounting Kung-Fu Panda style, and tests incorporating the Hunger Games are just some of the shared activities. Participants will be provided with a complete set of games, assignments, tests and exams for all the units in both courses.

## Information Technology

International Business

**Accounting** 

Marketing

## **E11** CREATIVE RESOURCES FOR ECONOMICS **Brian Raposo, York Region DSB**

From video resources to game simulations, economic "raps" and comics, this workshop will provide a variety of projects and resources to participants. A must for the first time economics teacher! Participants are encouraged to bring in their own external drives (USB's).

*Session F (2:00 - 3:15 p.m.)*

## **F1** BTT CROSS-CURRICULAR SUMMATIVE **Ruth Bretholz, Toronto DSB**

A workshop designed by teachers, for teachers, to share best practices and cross curricular initiatives. Combine BTT skills and other subject specific content to reduce your students' stress during the summative period. Presenting a combined summative with Geography, History and BTT.

## **Entrepreneurship**

General Business

#### ENTREPRENEURSHIP AS IT RELATES TO FINANCIAL LITERACY **Grant Russell, Patty Mah, University of Waterloo**

Exploring financial literacy as it directly relates to entrepreneurship and specifically to new start-ups from a student perspective.

#### General Business

## F3 USING INTEGRATIVE THINKING TECHNIQUES IN BUSINESS CLASSES **Pieter Toth, Hamilton-Wentworth DSB**

Teachers interested in learning more about using integrative thinking techniques in the business classroom. Hands-on activities, demonstrations, and student work samples from a range of business courses will be provided.

#### Entrepreneurship

## BUILDING ENTREPRENEURIAL THINKING AT YOUR SCHOOL **Ryan Burwell, MaRS Discovery District**

Through a tour of the Entrepreneurial Thinking Toolkit from MaRS, this workshop will reveal practical ways to help your students think and learn like entrepreneurs. You will discover how to harness entrepreneurial approaches to improve student collaboration, research, idea development, and communication. Preview the Toolkit at marsdd.com/entrepreneurialthinking to start increasing the breadth and impact of entrepreneurship education at your school.

#### General Business

#### **F5** BLOGGING FOR AN AUTHENTIC AUDIENCE **Mary Jane Page, Halton DSB**

Make publishing a part of your course while guiding students through the process of becoming responsible digital citizens and building positive professional digital profiles. Blogging can transform the culture of learning in your classroom. Get started with Google Blogger. Starting activities, student sample blogs, and rubrics are provided.

## F6 JUNIOR ECONOMIC CLUB PROGRAMS

## **Rhiannon Traill, President, Jr. Economic Club of Canada**

Come to this workshop to discover the engaging youth programs that are offered through the Jr Economic Club of Canada. Learn about the field trip, "A Day on Bay", where students are given a first-hand experience of Toronto's Financial District, while learning the fundamentals of finance, as well as, how to make smart financial decisions. Also learn about our Financial Literacy Challenge where winners receive scholarships and other prizes.

#### Accounting

**SHSM** 

#### **LEARN D2L FOR BAF3M Theo Karakolis, David Thairs, Toronto DSB**

Use the blended learning model in your accounting class. Explore the Ontario government site "Desire 2 Learn" with easy lessons, tests, and assignments.

#### Law and Economics

## General Business

Information Technology

**Accounting** 

General Business

#### General Business

#### **BUSINESS...EN FRANCAIS!**

## **Tina Striftobolas, Liz Niehaus, Toronto DSB**

Do you teach a business courses in French? Bring your lessons! This resource sharing session focuses on assignments, projects and other best practices to share with teachers. A central dropbox that colleagues can use to pick up and drop off French resources will be used.

#### **Marketing**

## F9 GOOGLE TOOLS - NEXT STEPS FOR THE NEXT GENERATION **Bruce White, Bill Schreiter, Thames Valley DSB**

Discover the next level of Google tools for yourself and your students. Explore hands-on advanced search techniques, Google Docs, Calendar, Sites, Books, News, Forms and Presentations, and more. Enhance writing, reading, and publishing in the classroom using these new tools. Bring your own device.

## F10 BUSINESS IS ALL ABOUT PERSPECTIVE

## General Business

## **Kevin Johnstone, Avon Maitland DSB**

Challenge your students to look at the world from a different perspective and think critically. Bring the outside world into the classroom by using various practical opportunities. Useful classroom-ready resources will be available.

## F11 TRANSITION FROM DREAMWEAVER 3 TO 6 **Zhongyuan Xu, Toronto DSB**

Information Technology

Adobe Dreamweaver underwent tremendous changes after version 3. Make smooth transitions from version 3 to version 4-6 using CSS formatting. Unlock the myth of the Cascading Style Sheet to create professional/ dynamic webpages.

MAKE SURE YOU REGISTER BY APRIL 10, 2015 TO BE ENTERED IN A SPECIAL DRAW! (iPAD MINI) ENHANCE YOUR WORKSHOP EXPERIENCE! BRING YOUR LAPTOP, TABLET, IPAD

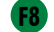